**PÁGINA 264**

## **P**RACTICA

### Población y muestra. Variables

1 **Indica, para cada uno de los cinco casos propuestos:**

- **• Cuál es la población.**
- **• Cuál es la variable.**
- **• Tipo de variable: cualitativa, cuantitativa discreta o cuantitativa continua.**
- **a) Peso al nacer de los bebés que se alumbraron en Murcia a lo largo del año pasado.**
- **b) Profesiones que quieren tener los estudiantes de un centro escolar.**
- **c) Número de animales de compañía que hay en los hogares españoles.**
- **d) Partido al que se va a votar en las próximas elecciones generales.**
- **e) Tiempo semanal que dedican a la lectura los estudiantes de la ESO en España.**
- **f) Número de tarjetas amarillas mostradas en los partidos de fútbol de la temporada pasada.**

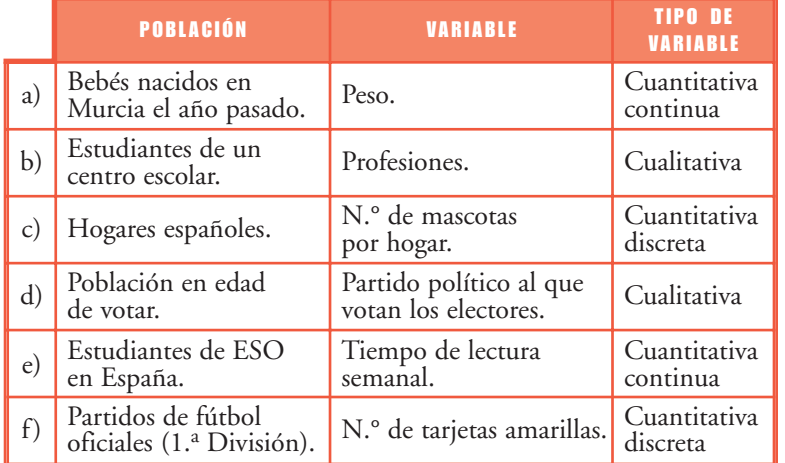

- 2 **El porcentaje de vehículos matriculados durante el mes de octubre de 2006 viene recogido en esta tabla (los datos son aproximados):**
	- **a) Halla el tanto por ciento de motocicletas que se matricularon.**
	- **b) Calcula cuál fue el número total de vehículos matriculados, sabiendo que se matricularon exactamente 279 autobuses.**
	- **c) El conjunto de los vehículos matriculados ¿es población o muestra?**
	- **d) Di qué tipo de variable es.**

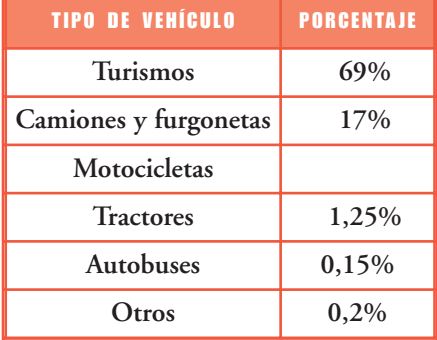

- a) Porcentaje de motocicletas:
	- $100\% (69\% + 17\% + 1,25\% + 0,15\% + 0,2\%) = 12,4\%$
- b) El 0,15% se corresponde con 279 autobuses, luego el 100% será:  $\frac{100 \cdot 279}{0.15}$  = 186 000 vehículos matriculados. 0,15
- c) Es población.
- d) Cualitativa.

### Interpretación de gráficas

3 **La forma de conducir un vehículo influye mucho en el consumo de combustible, en la seguridad y en las emisiones contaminantes. Estas últimas, además de ser nocivas para la salud, influyen en el cambio climático (efecto invernadero).**

**Aplicando el protocolo de Kyoto, la Unión Europea impone una reducción de los principales gases de efecto invernadero (por ejemplo, para el año 2010 se preten**de que las emisiones de CO<sub>2</sub> se hayan reducido a 120 g/km).

Se han medido las emisiones de CO<sub>2</sub> en un recorrido urbano con tres coches del **mismo tipo, pero que usan distintos carburantes. Observa la gráfica y responde a las cuestiones que se te plantean.**

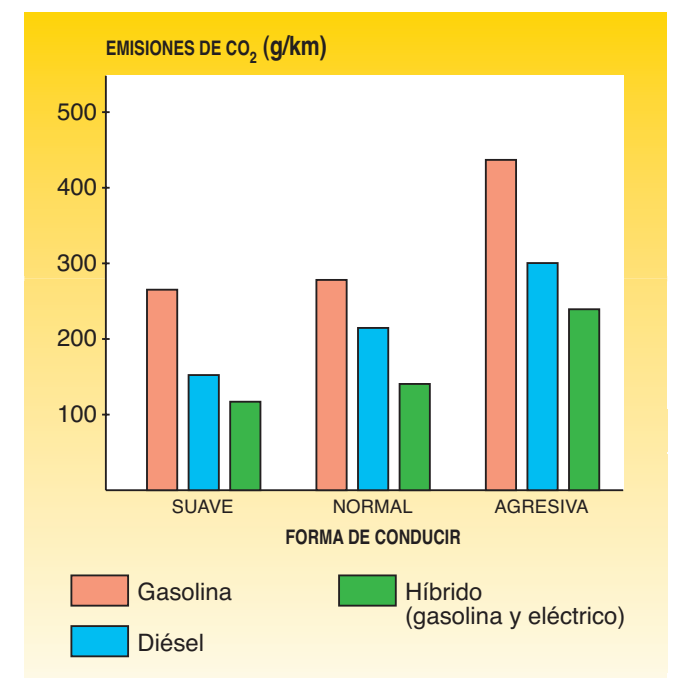

- a) ¿Cómo influye la forma de conducir en las emisiones de CO<sub>2</sub>?
- **b**) ¿Cómo influye el tipo de carburante en las emisiones de CO<sub>2</sub>?

(Aparte del CO<sub>2</sub>, los coches emiten más partículas contaminantes. Por ejemplo, **el diésel en las ciudades contamina más, en general, que la gasolina).**

- **c) ¿Alguna de las opciones estudiadas es próxima a la reducción de emisiones de CO2 que se espera en la Unión Europea para el año 2010? ¿Cuál?**
- **d) ¿Cuál es la opción que más se aleja de las recomendaciones de la Unión Europea para el año 2010?**

- a) A medida que se conduce de manera más agresiva, aumentan las emisiones de  $CO<sub>2</sub>$ .
- b) La gasolina es el carburante que más emisiones de  $CO<sub>2</sub>$  produce. El carburante híbrido es el que menos.
- c) Sí, la conducción suave con carburante híbrido.
- d) Conducción agresiva con coches de gasolina.

## **PÁGINA 265**

4 **En una determinada región se ha hecho un estudio sobre los accidentes mortales producidos en el trabajo, según el sector de actividad. Aquí se muestran los resultados:**

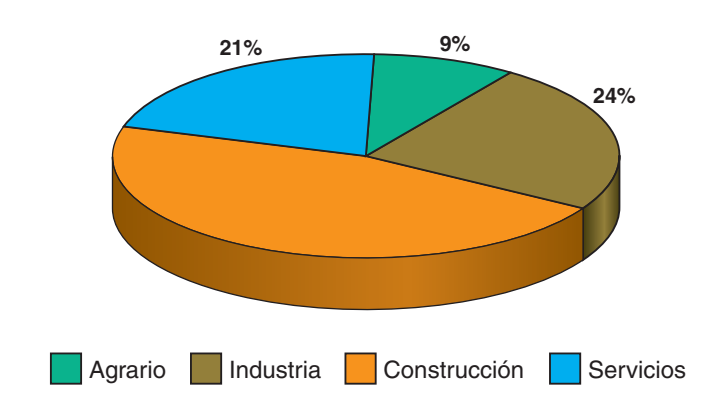

- **a) ¿Cuál es el porcentaje de accidentes mortales producidos en el sector de la construcción?**
- **b) Si hubo 135 accidentes mortales en el sector agrario, ¿cuál fue el número total de accidentes mortales en la región?**
- **c) ¿Cuántos accidentes mortales hubo en cada uno de los sectores?**
- a) Construcción: 100% (21% + 9% + 24%) = 46%
- b) El 9% se corresponde con 135 accidentes mortales, luego el 100% será:

 $\frac{100 \cdot 135}{0}$  = 1 500 accidentes mortales 9

c) Sector industria:  $\frac{24 \cdot 1500}{100}$  = 360 accidentes mortales 100

Sector construcción:  $\frac{46 \cdot 1500}{100}$  = 690 accidentes mortales 100

Sector servicios:  $\frac{21 \cdot 1500}{100}$  = 315 accidentes mortales 100

5 **En estos dos diagramas se muestra la composición del organismo en dos edades distintas (aproximadamente):**

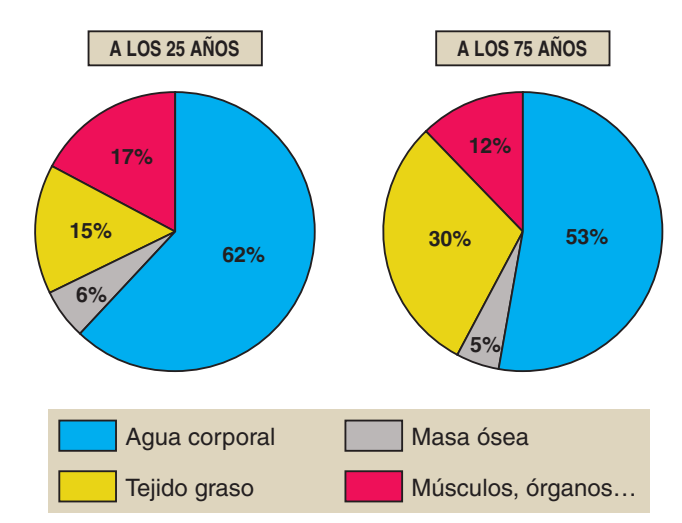

- **a) ¿Cómo varía el porcentaje de agua corporal, de masa ósea, de tejido graso y de músculos, órganos…?**
- **b) Si una persona de 25 años pesa 75 kg, ¿cuál es la cantidad de agua que compone su organismo? ¿Y de tejido graso?**
- **c) Responde a las preguntas del apartado anterior para el caso de una persona de 75 años con el mismo peso.**
- a) A medida que envejecemos, se observa que la cantidad de agua corporal, músculos, órganos y masa ósea disminuye, siendo el tejido graso lo único que aumenta.
- b) Agua corporal:  $\frac{62 \cdot 75}{100}$  = 46,5 kg Tejido graso:  $\frac{15 \cdot 75}{100}$  = 11,25 kg c) Agua corporal:  $\frac{53 \cdot 75}{100}$  = 39,75 kg Tejido graso:  $\frac{30 \cdot 75}{100}$  = 22,5 kg 53 · 75 100  $62 \cdot 75$ 100

100

6 **Observa esta gráfica en la que aparece la tasa de paro en España desde el año 1995 hasta el año 2000:**

100

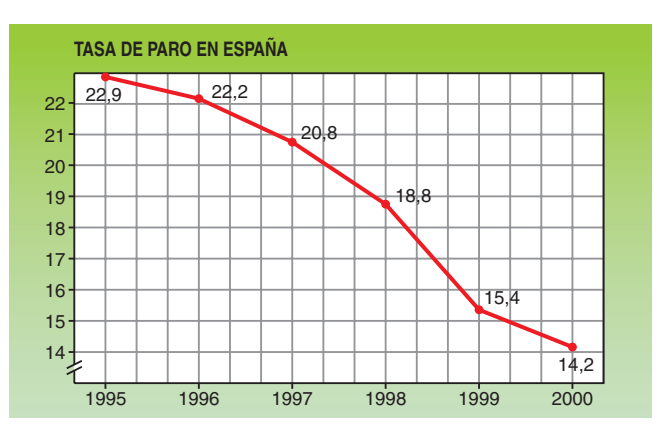

**Ahora observa esta otra gráfica en la que lo único que ha variado es la escala que se ha tomado en el eje vertical (en la primera iba de 14 a 23, y en la segunda, de 0 a 24):**

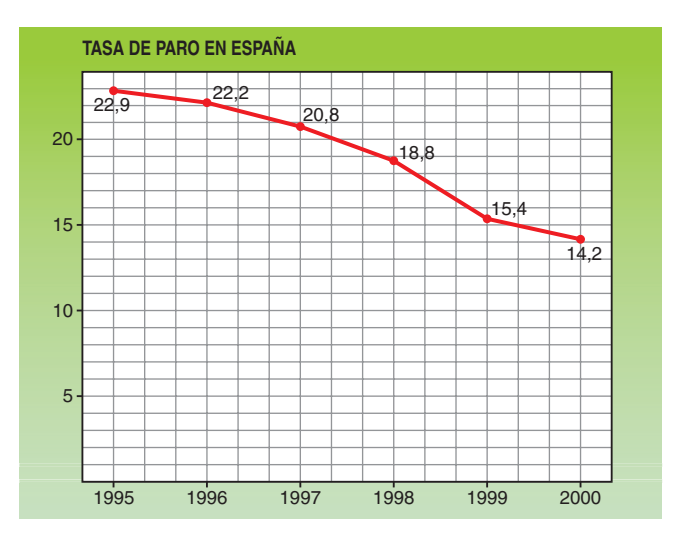

- **a) ¿Dan la misma sensación de decrecimiento?**
- **b) ¿Cuál crees que elegiría el gobierno y cuál la oposición para representar la tasa de paro?**
- a) No, la primera gráfica da mayor sensación de decrecimiento.
- b) El gobierno elegiría la primera, y la oposición, la segunda.

### Elaboración de tablas y gráficas

7 **Al preguntar por el número de libros leídos en el último mes a los estudiantes de un grupo de 3.° de ESO, hemos obtenido los datos siguientes:**

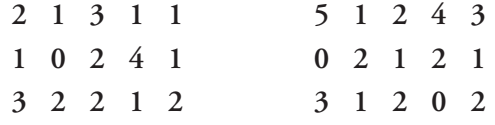

- **a) Haz la tabla de frecuencias absolutas.**
- **b) Realiza el diagrama de barras correspondiente.**

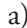

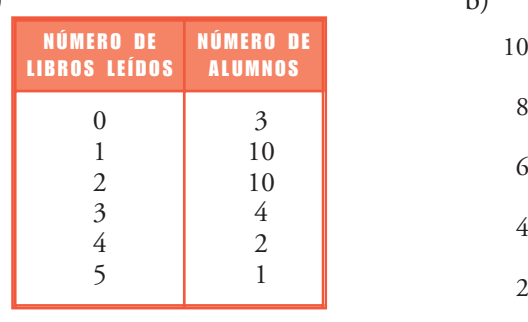

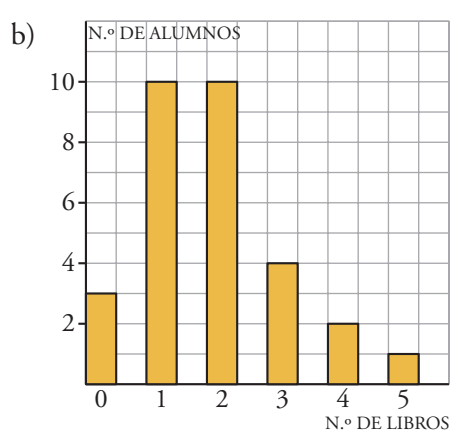

## **PÁGINA 266**

8 **En un estudio sobre las Tecnologías de la Infor-mación y la Comunicación (TIC) realizado en los hogares españoles se han obtenido los resultados siguientes (los datos son aproximados):**

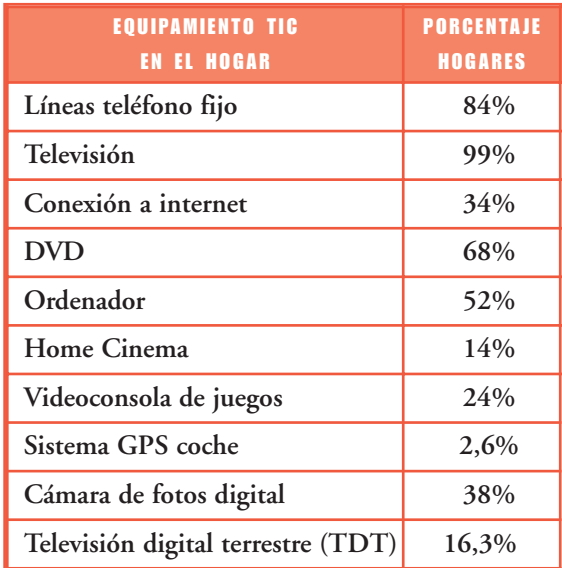

**Realiza un diagrama de barras que resuma los datos de la tabla.**

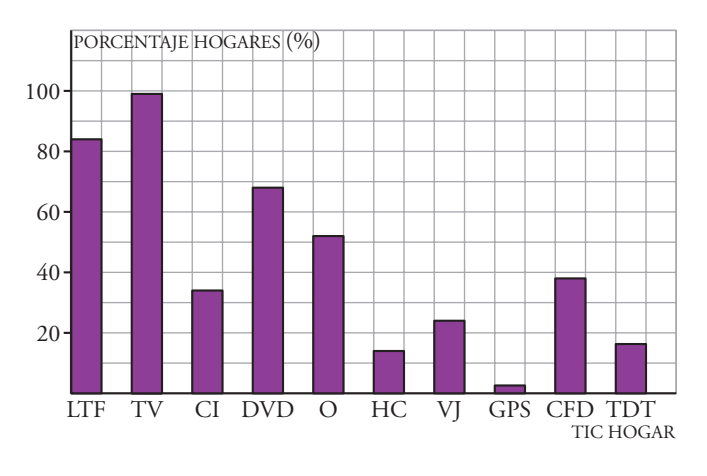

LTF: Líneas teléfono fijo TV: Televisión CI: Conexión a Internet O: Ordenadores HC: Home Cinema VJ: Videoconsola Juegos GPS: Sistema GPS coche CFD: Cáma fotos digital

9 **El color elegido por los españoles, en un momento concreto, al comprar un coche, viene dado en la tabla siguiente:**

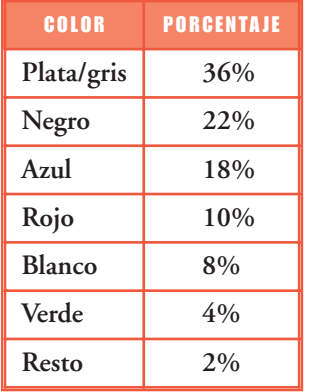

**Elabora un diagrama de sectores que refleje la situación mostrada.**

Calculamos los grados que corresponden a cada color:

Plata/Gris:  $\frac{36 \cdot 360}{100} = 129.6 \rightarrow 129^{\circ} 36'$ Negro:  $\frac{22 \cdot 360}{100} = 79.2 \rightarrow 79^{\circ} 12'$ Azul:  $\frac{18 \cdot 360}{100} = 64.8 \rightarrow 64^{\circ} 48'$ Rojo:  $\frac{10 \cdot 360}{100} = 36 \rightarrow 36^{\circ}$ Blanco:  $\frac{8 \cdot 360}{100} = 28.8 \rightarrow 28^{\circ} 48'$ Verde:  $\frac{4 \cdot 360}{100} = 14.4 \rightarrow 14^{\circ} 24'$ Resto:  $\frac{2 \cdot 360}{100} = 7,2 \rightarrow 7^{\circ} 12'$ Plata/Gris Azul Rojo Blanco Verde Resto 100 100 100 100 100 100 100

Negro

### Parámetros estadísticos

10 **Hemos consultado, en diferentes comercios, el precio (en euros) de un determinado modelo de impresora, obteniendo los datos siguientes:**

$$
146 - 150 - 141 - 143 - 139 - 144 - 133 - 153
$$

- **a) Calcula el precio medio.**
- **b) ¿Cuál es la mediana?**
- **c) Halla la desviación media y el recorrido.**
- **d) Halla la desviación típica.**

a) 
$$
\overline{x}
$$
 =  $\frac{146 + 150 + 141 + 143 + 139 + 144 + 133 + 153}{8}$  =  $\frac{1149}{8}$  = 143,625 €

b) 133, 139, 141, 143, 144, 146, 150, 153

$$
\sqrt{\frac{Me = \frac{143 + 144}{2}} = 143.5 \infty}
$$

c) DM =  $\frac{|133 - 143,625| + |139 - 143,625| + |141 - 143,625| + |143 - 143,625| +}{9}...$  $\cdots$  +  $\frac{1144 - 143,625| + |146 - 143,625| + |150 - 143,625| + |153 - 143,625|}{8}$  $=\frac{10,625+4,625+2,625+0,625+0,375+2,375+6,375+9,375}{8}$  $\overline{a}$ 8 8 8

$$
=\frac{37}{8} = 4,625 \in
$$

R = 153 - 133 = 20 €  
\nd) Var = 
$$
\frac{133^2 + 139^2 + 141^2 + 143^2 + 144^2 + 146^2 + 150^2 + 153^3}{8} - (143,625)^2 =
$$
\n= 20 662,625 - 20 628,14063 = 34,48437  
\nσ =  $\sqrt{34,48437}$  ≈ 5,872 €

- 11 **En la familia Fernández, el salario mensual del padre es de 950** €**, y el salario de la madre, 1 600** €**. En la familia Torres, el padre gana 1 800** € **al mes, y la madre 750** €**.**
	- **a) ¿Cuál es el sueldo medio de cada familia?**
	- **b) ¿En cuál de ellas es mayor la dispersión? ¿Cuál es el rango en cada familia?**

a) Familia Fernández: 
$$
\bar{x}_F = \frac{950 + 1600}{2} = 1275
$$
 €

Familia Torres:  $\bar{x}_T = \frac{1800 + 750}{2} = 1275$  €

### b) Rangos:

Familia Fernández  $\rightarrow R_F = 1600 - 950 = 650 \in$ Familia Torres →  $R_T = 1800 - 750 = 1050 \in$ La dispersión es mayor en la familia Torres.

12 **Contando el número de erratas por página en un libro concreto, David ha obtenido los datos siguientes:**

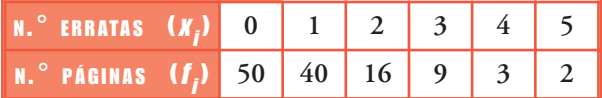

**a) Halla la media y la desviación típica.**

**b) ¿Cuál es la moda?**

| a)                                                                                                    | $x_i$                                                | $I_i$                                      |          | $f_i \cdot X_i \mid f_i \cdot X_i^2$ |  |
|----------------------------------------------------------------------------------------------------|------------------------------------------------------|--------------------------------------------|----------|--------------------------------------|--|
|                                                                                                    | 0                                                    | 50                                         | $\theta$ | $\boldsymbol{0}$                     |  |
|                                                                                                    |                                                      | 40                                         | 40       | $\frac{40}{64}$                      |  |
|                                                                                                    |                                                      | 16                                         | 32       |                                      |  |
|                                                                                                    | $\begin{array}{c} 1 \\ 2 \\ 3 \\ 4 \\ 5 \end{array}$ |                                            | 27       | 81                                   |  |
|                                                                                                    |                                                      | $\begin{array}{c} 9 \\ 3 \\ 2 \end{array}$ | 12       | 48                                   |  |
|                                                                                                    |                                                      |                                            | 10       | 50                                   |  |
|                                                                                                    |                                                      | 120                                        | 121      | 283                                  |  |
| $\overline{x} = \frac{\sum f_i x_i}{\sum f_i} = \frac{121}{120} = 1,008$                                                    |                                                      |                                            |          |                                      |  |
| $\frac{\sum f_i \cdot x_i^2}{\sum f_i} - (\overline{x})^2 = \sqrt{\frac{283}{120}} - (1,008)^2 \approx 1,159$<br>$\sigma =$ |                                                      |                                            |          |                                      |  |

b) *Mo* = 0 erratas (Es el valor con mayor frecuencia)

13 **En un control de velocidad en carretera se obtuvieron los siguientes datos:**

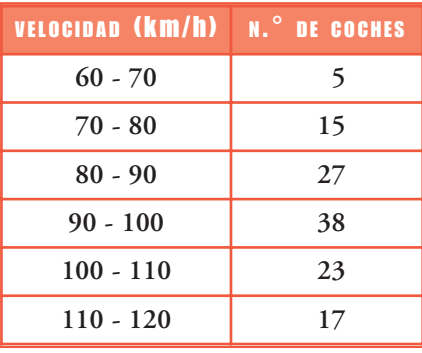

**a) Haz una tabla reflejando las marcas de clase y las frecuencias.**

**b) Calcula la media y la desviación típica.**

**c) ¿Qué porcentaje circula a más de 90 km/h?**

☞ *La marca de clase del intervalo 60 - 70 es 65.*

Pág. 10

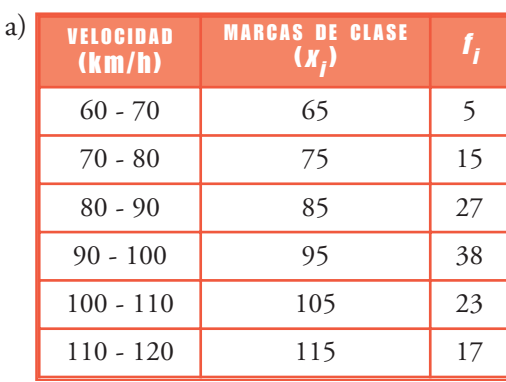

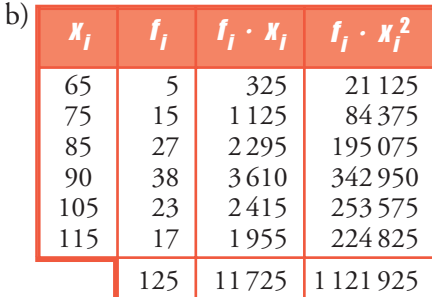

$$
\overline{x} = \frac{11725}{125} = 93.8 \text{ km/h}
$$

$$
\sigma = \sqrt{\frac{1121925}{125} - (93.8)^2} = \sqrt{176.96} \approx 13.303 \text{ km/h}
$$

c) El número de coches que circula a más velocidad de 90 km/h es 38 + 23 + 17 = 78.

$$
Por tanto: \frac{78 \cdot 100}{125} = 62,4\%
$$

# **PÁGINA 267**

14 **Los puntos conseguidos por Teresa y por Rosa en una semana de entrenamiento, jugando al baloncesto, han sido los siguientes:**

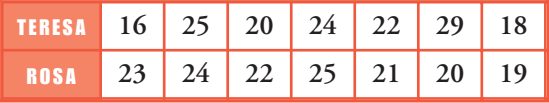

- **a) Halla la media de cada una de las dos.**
- **b) Calcula la desviación típica y el coeficiente de variación. ¿Cuál de las dos es más regular?**

a) Teresa: 
$$
\overline{x}_T = \frac{16 + 25 + 20 + 24 + 22 + 29 + 18}{7} = \frac{154}{7} = 22
$$

Rosa: 
$$
\overline{x}_R = \frac{23 + 24 + 22 + 25 + 21 + 20 + 19}{7} = \frac{154}{7} = 22
$$

b) Teresa: 
$$
\sigma_T = \sqrt{\frac{16^2 + 25^2 + 20^2 + 24^2 + 22^2 + 29^2 + 18^2}{7} - 22^2} = \sqrt{\frac{3506}{7} - 484} \approx 4,106
$$
  
Rosa: 
$$
\sigma_R = \sqrt{\frac{23^2 + 24^2 + 22^2 + 25^2 + 21^2 + 20^2 + 19^2}{7} - 22^2} = \sqrt{\frac{3416}{7} - 484} = 2
$$

$$
CV_T = \frac{\sigma_T}{\overline{x}_T} = \frac{4,106}{22} = 0,19 (19\%)
$$

$$
CV_R = \frac{\sigma_R}{\overline{x}_R} = \frac{2}{22} = 0,09 (9\%)
$$

Es más regular Rosa.

## PIENSA Y RESUELVE

**16 ■■** A la pregunta: ¿cuántas personas forman tu hogar familiar?, 40 personas res**pondieron esto:**

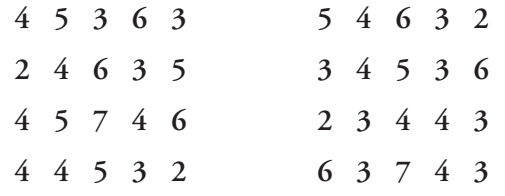

**a) Haz la tabla de frecuencias y el diagrama correspondiente.**

**b) Calcula la media, la mediana, la moda y la desviación típica.**

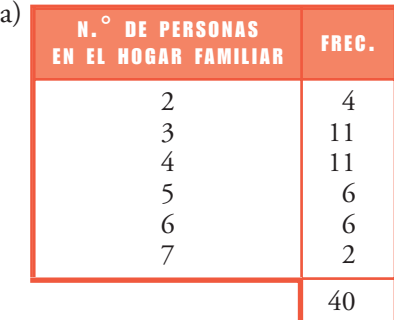

#### b)  $\bar{x} = \frac{2f_i x_i}{\sum c} = \frac{165}{40} = 4,125$ *Me* = 4 4 veces  $11$  veces  $11$  veces  $6$  veces  $6$  veces  $2$  veces (2, 2, 2, 2, 3 … 3, 4 … 4, 5… 5, 6… 6, 7, 7. En el lugar 20 y 21 hay un 4). *Mo* = 3 y 4. (Los datos que más se repiten).  $\sigma = \sqrt{\frac{\Sigma f_i \cdot x_i^2}{\Sigma f_i} - (\bar{x})^2} = \sqrt{\frac{755}{40} - (4.125)^2} \approx 1.364$  $\sqrt{\frac{\sum f_i \cdot x_i^2}{\sum f_i} - (\bar{x})}$  $(\overline{x})^2$ S*f i* 40  $\sum f_i x_i$ S*f i*  $x_i \mid f_i \mid f_i \cdot x_i \mid f_i \cdot x_i^2$ 2 3 4 5 6 7 4 11 11 6 6 2 8 33 44 30 36 14 16 99 176 150 216 98 40 165 755 FRECUENCIA N.º DE PERSONAS EN EL HOGAR FAMILIAR 2  $2 -$ 2 4 5 6 7 4 6 8 10 12

### Diagrama de barras:

17 **En un test de inteligencia realizado a una muestra de 200 personas, se han obtenido los resultados siguientes:**

- **a) Dibuja un histograma para representar gráficamente los datos y haz también el polígono de frecuencias.**
- **b) Calcula la media y la desviación típica.**

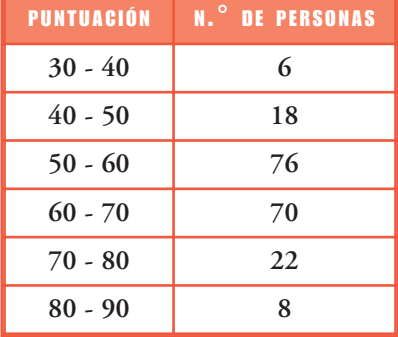

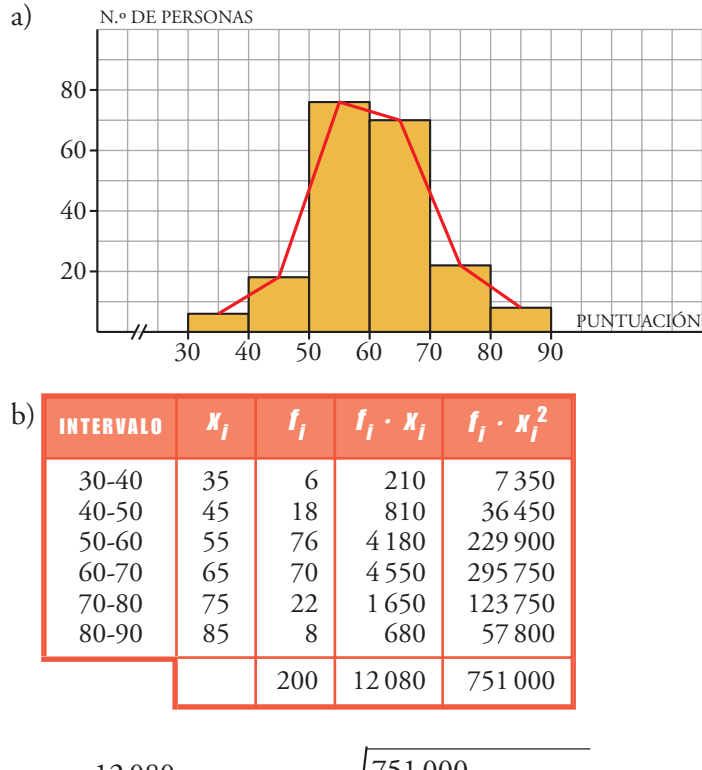

$$
\overline{x} = \frac{12080}{200} = 60,4; \ \sigma = \sqrt{\frac{751000}{200} - (60,4)^2} = 10,336
$$

- 18 **Al medir el peso al nacer en una determinada especie de animales, hemos obtenido los datos siguientes:**
	- **a) Representa estos datos con el gráfico adecuado.**
	- **b) Calcula la media y la desviación típica.**
	- **c) ¿Qué porcentaje de animales pesó entre 5,5 kg y 6,5 kg? ¿Y entre 4,5 kg y 8,5 kg?**

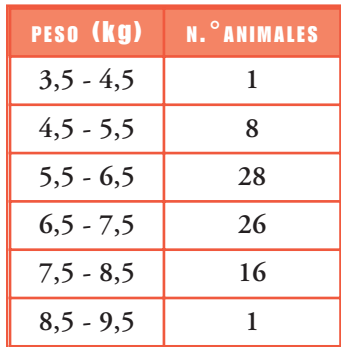

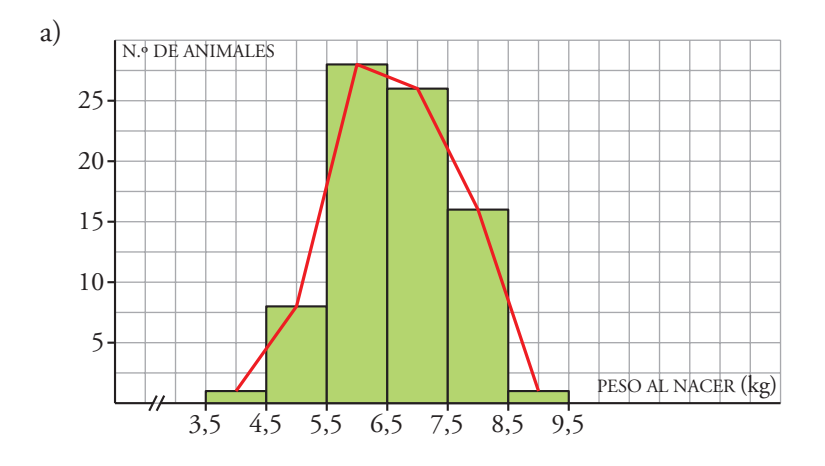

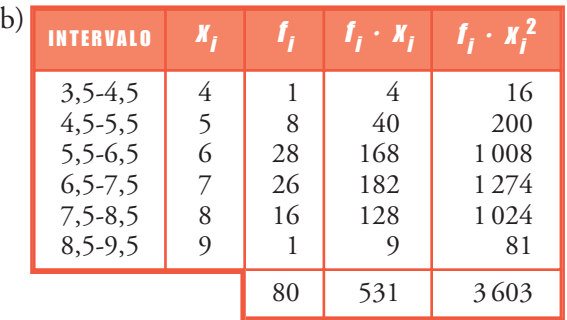

$$
\overline{x} = \frac{531}{80} = 6,638; \ \sigma = \sqrt{\frac{3603}{80} - (6,638)^2} = 0,997
$$

c)  $\frac{28 \cdot 100}{80}$  = 35% de los animales pesa entre 5,5 kg y 6,5 kg. 8 + 28 + 26 + 16 = 78 animales con peso entre 4,5 kg y 8,5 kg.  $\frac{78 \cdot 100}{80}$  = 97,5% de los animales pesaentre 4,5 kg y 8,5 kg. 80 80

19 **Estas son las horas de estudio semanal de un grupo de alumnas y alumnos:**

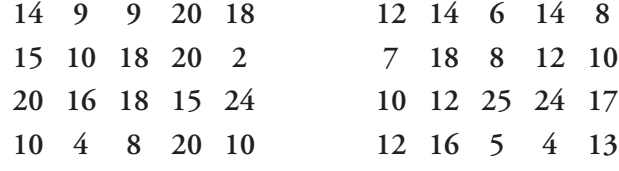

**a) Reparte estos datos en los intervalos:**

$$
1, 5-6, 5; 6, 5-11, 5; 11, 5-16, 5; 16, 5-21, 5; 21, 5-26, 5
$$

**Haz la tabla de frecuencias y el histograma.**

**b) Calcula la media y la desviación típica.**

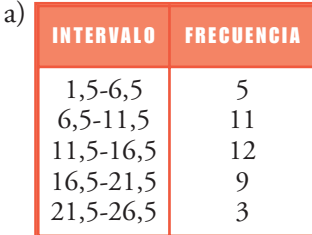

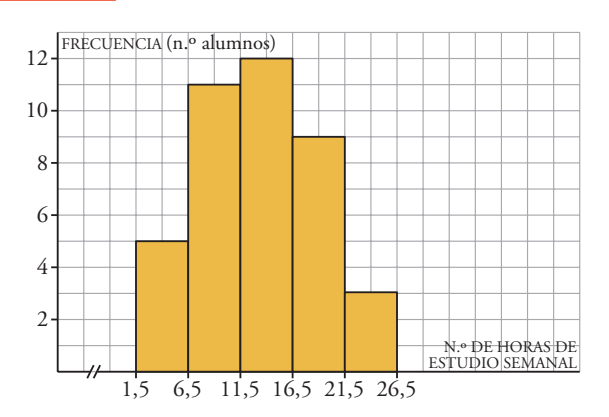

Pág. 15

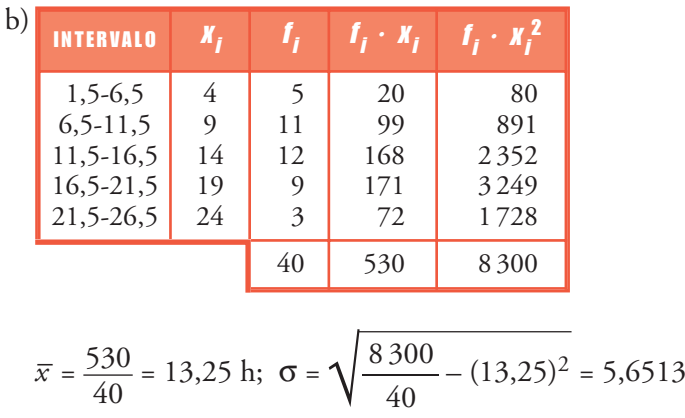

## **PÁGINA 268**

20 **Los gastos mensuales de una empresa A tienen una media de 60 000** € **y una desviación típica de 7 500** €**. En otra empresa más pequeña B, la media es 9 000** €**, y la desviación típica, 1 500** €**. Calcula, mediante el coeficiente de variación, cuál de las dos tiene más variación relativa.**

Empresa A:  $CV_A = \frac{\sigma_A}{\overline{V}} = \frac{7500 \epsilon}{60,000 \epsilon} = 0,125 \rightarrow 12,5\%$  $60000$  €  $\sigma_A$  $\frac{\overline{x}}{x_A}$ 

Empresa B: CV<sub>B</sub> = 
$$
\frac{\sigma_B}{\bar{x}_B}
$$
 =  $\frac{1500 \epsilon}{9000 \epsilon}$  = 0,167 → 16,7%

Tiene mayor variación relativa la empresa B.

21 **El número de palabras de cada una de las frases de un artículo de economía es:**

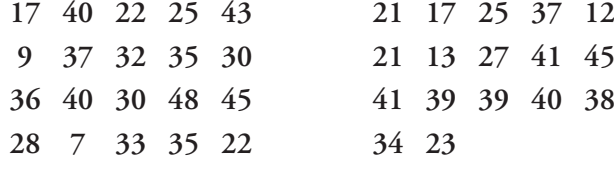

**a) Haz una tabla de frecuencias agrupando los datos en los intervalos:**

**7 - 13, 14 - 20, 21 - 27, 28 - 34, 35 - 41, 42 - 48**

**Representa estos datos en un histograma.**

**b) Calcula su media y su desviación típica.**

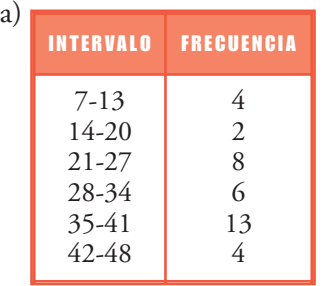

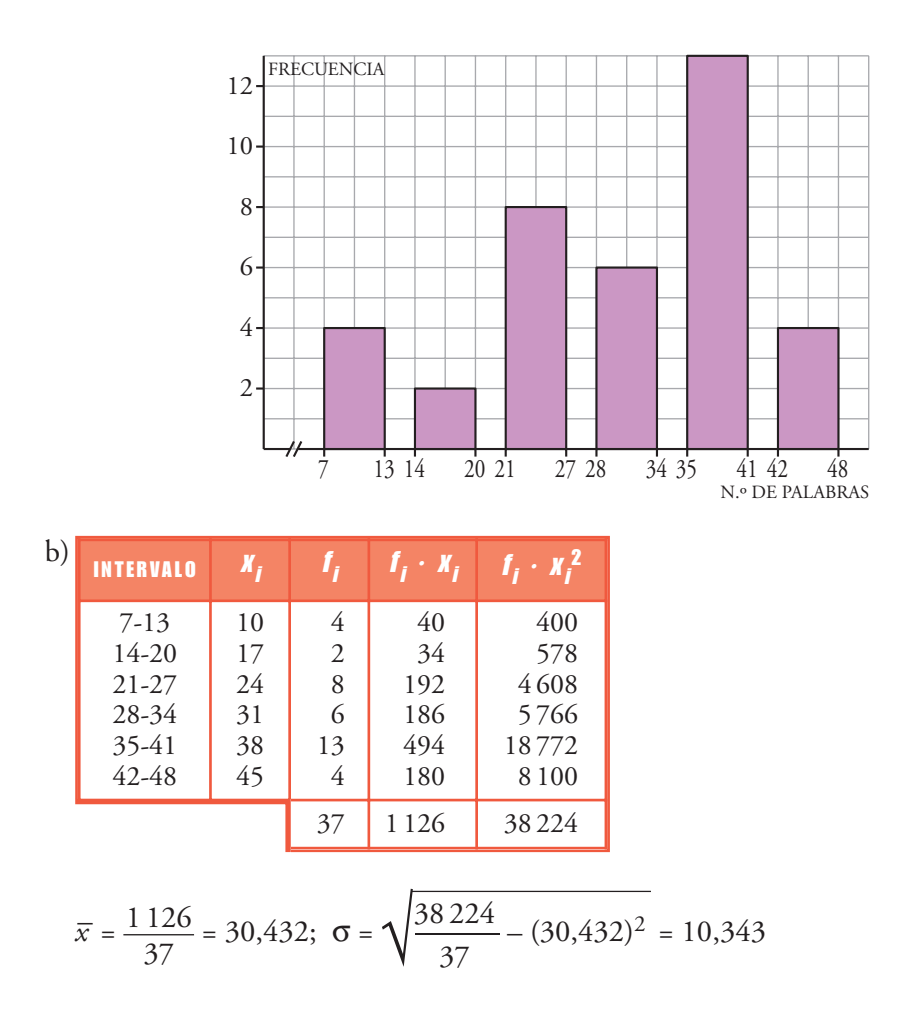

**22 □■□** Se ha estudiado el grupo sanguíneo de 200 personas, así como el Rh. **Algunos de los resultados vienen en la tabla siguiente, aunque nos la han dado incompleta:**

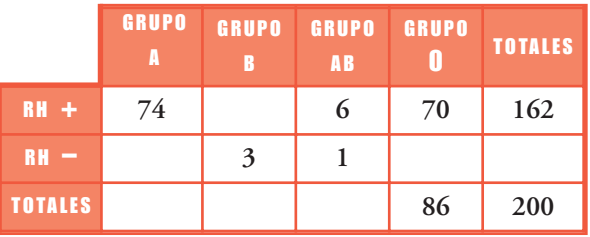

- **a) Una tabla de este tipo se llama** *tabla de contingencia***. Complétala.**
- **b) ¿Qué porcentaje de la población estudiada tiene el grupo B con Rh+?**
- **c) ¿Cuál es el porcentaje de la población estudiada que tiene Rh–?**
- **d) Se llama** *donante universal* **al grupo que puede dar sangre a todos los demás; es el 0 con Rh–. ¿Qué porcentaje de donantes universales hay en la población estudiada?**
- **e) Dentro de los del Rh+, ¿qué porcentaje tienen el grupo sanguíneo A?**
- **f) Haz un diagrama de sectores para los distintos grupos sanguíneos.**

a)

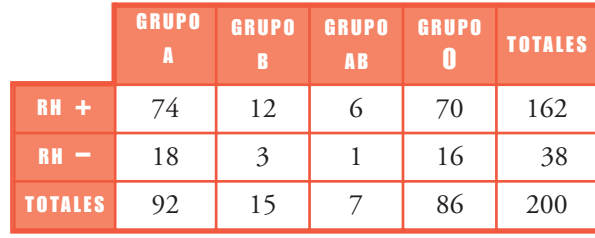

- b)  $\frac{12 \cdot 100}{200}$  = 6% tienen grupo B y Rh+. 200
- c)  $\frac{38 \cdot 100}{200}$  = 19% tiene Rh-. 200
- d)  $\frac{16 \cdot 100}{200}$  = 8% de donantes universales. 200
- e)  $\frac{74 \cdot 100}{200} \approx 45{,}68\%$  tiene grupo A dentro de los de Rh+. 200
- f) Grupo A:  $\frac{92 \cdot 360}{200}$  = 165,6  $\rightarrow$  165° 36' 200
	- Grupo B:  $\frac{15 \cdot 360}{200} = 27 \rightarrow 27^{\circ}$ 200

Grupo AB:  $\frac{7 \cdot 360}{200} = 12,6 \rightarrow 12^{\circ} 36'$ 200

$$
Grupo O: \frac{86 \cdot 360}{200} = 154.8 \rightarrow 154^{\circ} 48'
$$

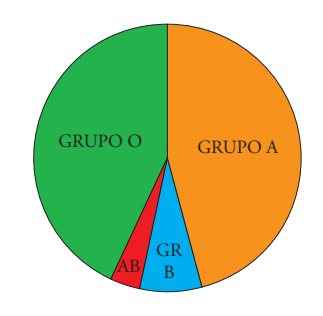

## **R**EFLEXIONA SOBRE LA TEORÍA

23 **Estas tres distribuciones tienen la misma media. ¿Cuál es?**

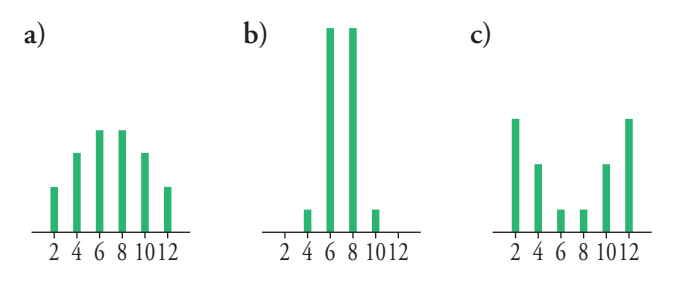

**Sus desviaciones típicas son 3,8; 1,3 y 2,9. Asocia a cada distribución uno de estos valores. (Hazlo observando las gráficas, sin hacer cuentas).**

- Media = 7
- Desviaciones típicas:

a) 2,9 b) 1,3 c) 3,8

**24 BBC** Se ha pasado una prueba de 25 preguntas a los 120 estudiantes de un cen**tro escolar. Los resultados obtenidos se recogen en la tabla siguiente:**

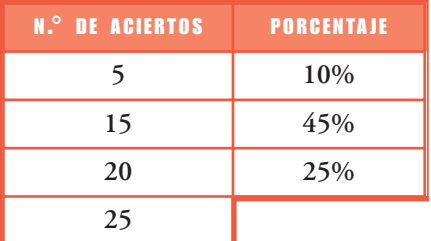

- **a) Calcula el número de alumnos que respondió correctamente a todas las preguntas.**
- **b) Halla la media de aciertos de la población.**
- **c) Calcula la desviación típica.**
- a) El tanto por ciento de alumnos que respondió correctamente a todas las preguntas es:  $100 - (10 + 45 + 25) = 20\%$

El número de alumnos que respondieron correctamente a toda la prueba es:

$$
\frac{20}{100} \cdot 120 = 24
$$

b) 
$$
\frac{10}{100} \cdot 120 = 12
$$
  $\frac{45}{100} \cdot 120 = 54$   $\frac{25}{100} \cdot 120 = 30$   
\n***X<sub>i</sub> I<sub>i</sub> I<sub>i</sub>* · ***X<sub>i</sub> I<sub>i</sub>* · ***X<sub>i</sub>***  
\n5)  $\frac{12}{54}$   $\frac{60}{810}$   $\frac{300}{12150}$   
\n20)  $\frac{30}{25}$   $\frac{60}{24}$   $\frac{12150}{600}$   
\n120) 2070  $\frac{39450}{39450}$   
\n $\overline{x} = \frac{2070}{120} = 17,25$   
\nc)  $\sigma = \sqrt{\frac{39450}{120} - (17,25)^2} \approx 5,58$**** 

25 **Se ha hecho un mismo examen a dos clases. Los resultados fueron estos:**

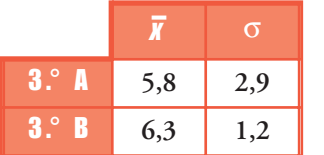

**Sabiendo que hay una clase con 6 sobresalientes y 8 suspensos y otra con 2 suspensos y 3 sobresalientes, averigua cuál es la clase que tiene más sobresalientes.**

☞ *Calcula el CV de cada clase.*

$$
CV_A = \frac{2.9}{5.8} = 0.5
$$
 
$$
CV_B = \frac{1.2}{6.3} = 0.19
$$

Hay notas más extremas en 3.°A que en 3.° B, pues su coeficiente de variación es mucho mayor. Por tanto, hay 6 sobresalientes y 8 suspensos en 3.° A.

26 **¿Qué le ocurre a** *x* **– y a** q **si a todos los datos les sumamos un mismo número? ¿Y si los multiplicamos por el mismo número?**

**Comprueba tus conjeturas con estos datos:**

**3, 5, 6, 3, 4, 2, 3, 6**

• Si a cada dato le sumamos un mismo número, *a*, entonces la media aumenta *a* unidades pero la desviación típica no varía.

Datos  $\rightarrow x'_i = x_i + a$ 

Parámetros  $\rightarrow \overline{x}' = \overline{x} + a$ ;  $\sigma' = \sigma$ 

• Si cada dato se multiplica por *k*, la media y la desviación típica se multiplican por *k* :

Datos  $\rightarrow x_i'' = k \cdot x_i$ Parámetros  $\rightarrow \overline{x}$ <sup>"</sup> =  $k \cdot \overline{x}$ ;  $\sigma$ <sup>"</sup> =  $k \cdot \sigma$ 

## **PÁGINA 269**

27 **Si restas la media de una distribución a cada dato y sumas esas diferencias, ¿qué resultado obtendrías? Justifica tu respuesta y compruébala con los datos de la siguiente distribución:**

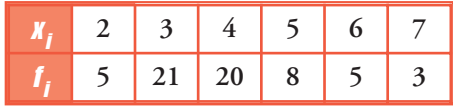

La suma es cero. Lo comprobamos en el ejemplo presentado:

$$
\overline{x} = \frac{2 \cdot 5 + 3 \cdot 21 + 4 \cdot 20 + 5 \cdot 8 + 6 \cdot 5 + 7 \cdot 3}{5 + 21 + 20 + 8 + 5 + 3} = \frac{244}{62}
$$

Restamos la media a cada dato y sumamos:

$$
5 \cdot \left(2 - \frac{244}{62}\right) + 21 \cdot \left(3 - \frac{244}{62}\right) + 20 \cdot \left(4 - \frac{244}{62}\right) + 8 \cdot \left(5 - \frac{244}{62}\right) +
$$
  
+ 
$$
5 \cdot \left(6 - \frac{244}{62}\right) + 3 \cdot \left(7 - \frac{244}{62}\right) = 10 - \frac{1220}{62} + 63 - \frac{5124}{62} +
$$
  
+ 
$$
80 - \frac{4880}{62} + 40 - \frac{1952}{62} + 30 - \frac{1220}{62} + 21 - \frac{732}{62} =
$$
  
= 
$$
244 - \frac{15128}{62} = 244 - 244 = 0
$$

**28 ■■** Si dos distribuciones tienen la misma media, y la desviación típica de la pri**mera es mayor que la de la segunda, ¿en cuál de los dos casos es mayor el coeficiente de variación?**

$$
\begin{array}{c}\n\overline{x} = \overline{x}^{\prime} \\
\sigma > \sigma^{\prime}\n\end{array}\n\right\} \rightarrow \text{CV} = \frac{\sigma}{\overline{x}}, \text{CV}' = \frac{\sigma^{\prime}}{\overline{x}^{\prime}} = \frac{\sigma^{\prime}}{\overline{x}} \rightarrow \text{CV} > \text{CV}'
$$

El coeficiente de variación es mayor en la 1.ª distribución.

**29 □■□** Si dos distribuciones tienen la misma desviación típica, y la media de la pri**mera es mayor que la de la segunda, ¿en cuál de los dos casos es mayor el coeficiente de variación?**

Pág. 20

$$
\begin{array}{c}\n\overline{x} > \overline{x}^{\prime} \\
\sigma = \sigma^{\prime}\n\end{array}\n\right\} \rightarrow \text{CV} = \frac{\sigma}{\overline{x}}, \text{CV}' = \frac{\sigma^{\prime}}{\overline{x}^{\prime}} = \frac{\sigma}{\overline{x}^{\prime}} \rightarrow \text{CV} < \text{CV}'
$$

## **PROFUNDIZA**

### Ejercicio resuelto 30

**Se ha pasado el mismo examen a los alumnos de 3.° A y de 3.° B. Las notas medias obtenidas en cada clase son las siguientes:**

$$
3.^{\circ} \text{A} \longrightarrow 6,2 \qquad 3.^{\circ} \text{B} \longrightarrow 4
$$

**Calcular la nota media de los alumnos de las dos clases juntas sabiendo que en 3.° A hay 15 estudiantes y en 3.° B, 35 estudiantes.**

- Si la media de los 15 alumnos y alumnas de 3.° A es 6,2, la suma de las 15 calificaciones será 6,2 · 15 = 93.
- En 3.° B, la suma de todas las calificaciones es: 4 · 35 = 140

$$
\bullet \ \frac{15 \cdot 6,2 + 35 \cdot 4}{50} = \frac{233}{50} = 4,66
$$

La media global es 4,66.

31 **Completa la tabla de esta distribución, de la que sabemos que su media es 2,7:**

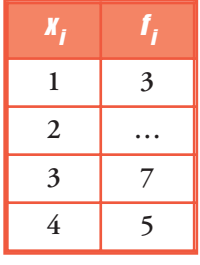

Llamamos *x* ala frecuencia de  $x_2 = 2$ .

$$
\frac{1 \cdot 3 + 2 \cdot x + 3 \cdot 7 + 4 \cdot 5}{3 + x + 7 + 5} = 2,7 \rightarrow
$$
  

$$
\rightarrow \frac{44 + 2x}{15 + x} = 2,7 \rightarrow 44 + 2x = 2,7(15 + x) \rightarrow 44 + 2x = 40,5 + 2,7x \rightarrow
$$
  

$$
\rightarrow 44 - 40,5 = 2,7x - 2x \rightarrow 3,5 = 0,7x \rightarrow x = \frac{3,5}{0,7} = 5
$$

El número que falta en la tabla es 5.

32 **Para hallar la nota de una evaluación, se hace la media de cuatro exámenes. Si en los tres primeros tengo una media de 4,2, ¿qué nota tengo que sacar en el último para aprobar?**

Para aprobar, la suma de la nota de los cuatro exámenes tiene que ser 20. Si la media en los tres primeros es 4,2, la suma de notas de estos tres exámenes ha sido 4,2 · 3.

Por tanto, llamando *x* a la nota que hay que sacar en el último examen para aprobar:

$$
4,2 \cdot 3 + x = 20 \rightarrow x = 20 - 12,6 = 7,4
$$

Tengo que sacar un 7,4, como mínimo, para aprobar.

- 33 **Para hallar la nota de una asignatura, el segundo examen vale el doble que el primero, y el tercero, el triple que el primero.**
	- **a) ¿Cuál es la nota final de una alumna que sacó un 5, un 6 y un 4?**
	- **b) ¿Y si esas notas son el 10%, el 40% y el 50% de la nota final, respectivamente?**

a) 
$$
\frac{1 \cdot 5 + 2 \cdot 6 + 3 \cdot 4}{1 + 2 + 3} = \frac{29}{6} = 4,8\overline{3}
$$
 b)  $\frac{10 \cdot 5 + 40 \cdot 6 + 50 \cdot 4}{10 + 40 + 50} = \frac{490}{100} = 4,9$ 

34 **En una empresa de mensajería trabajan 34 empleados y 6 directivos. El sueldo medio de todos ellos es de 909** €**.**

**¿Cuál será el sueldo medio de los directivos si sabemos que el del resto de los empleados es de 780** €**?**

Como el sueldo medio del resto de empleados es 780 €, la suma de los sueldos de estos 34 trabajadores será 780 · 34.

La suma de los sueldos de los 6 directivos será 6 · *x*, siendo *x* el sueldo medio buscado.

Por tanto:

$$
\frac{780 \cdot 34 + 6 \cdot x}{40} = 909 \rightarrow 26520 + 6x = 36360 \rightarrow x = \frac{9840}{6} = 1640
$$

El sueldo medio de los directivos es 1 640 €.

35 **Organiza un estudio estadístico siguiendo cada uno de estos puntos:**

- **a)** *Variable:* **Decide una característica que quieras estudiar; elige una variable cuantitativa discreta (por ejemplo: número total de personas que viven en tu casa).**
- **b)** *Recogida de datos:* **Obtén 20 datos sobre la característica que has decidido estudiar (por ejemplo, preguntando a 20 personas).**

**Recuerda que la pregunta no puede dar lugar a duda en la respuesta (por ejemplo, ¿cuántas personas viven en tu casa, contándote a ti).**

- **c) Haz una** *tabla de frecuencias* **para organizar la información.**
- **d) Dibuja un** *diagrama de barras***.**
- **e)** *Calcula* **la media, la mediana, la moda y la desviación típica.**
- **f) Resume las** *conclusiones* **de tu estudio.**

Respuesta abierta.